## **Calculate Linux - Support # 34: Add support load from HDD when you starting livecd**

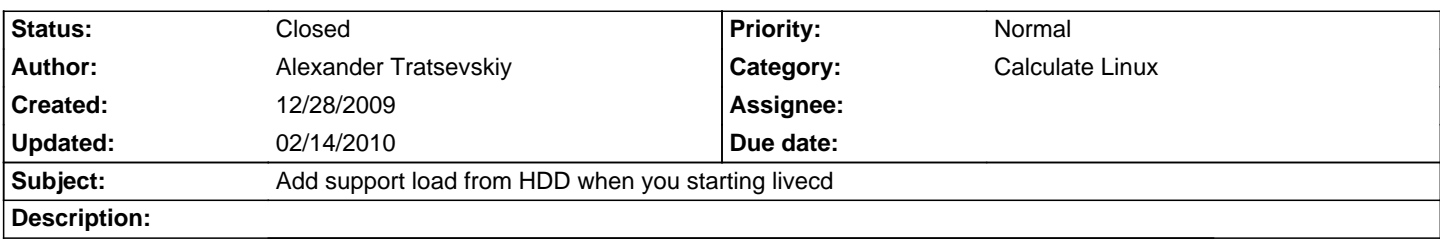

## **History**

## **01/16/2010 10:49 pm - Đ•Đ<sup>2</sup>Đ<sup>3</sup>еĐ<sup>1</sup>/<sub>2</sub>иĐ<sup>1</sup> ĐʻĐ<sup>3</sup>/Ă<del></u>V∈иÑ•Đ<sup>3</sup>/4D<sup>2</sup>**</del>

Why? IMHO, it isn't usefull.

## **02/14/2010 01:54 am - Alexander Tratsevskiy**

- Status changed from New to Closed

In CL 10.2 added to the bottom of the main menu